VisualBasic PDF

https://www.100test.com/kao\_ti2020/137/2021\_2022\_VisualBasi\_c9 7\_137546.htm Visual Basic Wisual Basic Visual Basic 1. CommandButton Frame VisualBasic .exe ActiveX  $2$  ActiveX .ocx  $V$  isualBasic DataCombo, DataList Listview Toolbar Animation TabbedDialog (ActiveX et al., and ActiveX et al., and ActiveX et al., and ActiveX et al., and ActiveX et al., and ActiveX et al., and ActiveX et al., and ActiveX et al., and ActiveX et al., and ActiveX et al., and ActiveX  $\cdot$  vbx  $\cdot$ Visual Basic Visual Basic the book . vbx ex .ocx .vbx  $R$  . OCX  $R$  $"$  VisualBasic  $"$  3. Microsoft Excel Microsoft Project OLE  $V$ isual Basic

 $\frac{1}{2}$  ,  $\frac{1}{2}$  ,  $\frac{1$ 

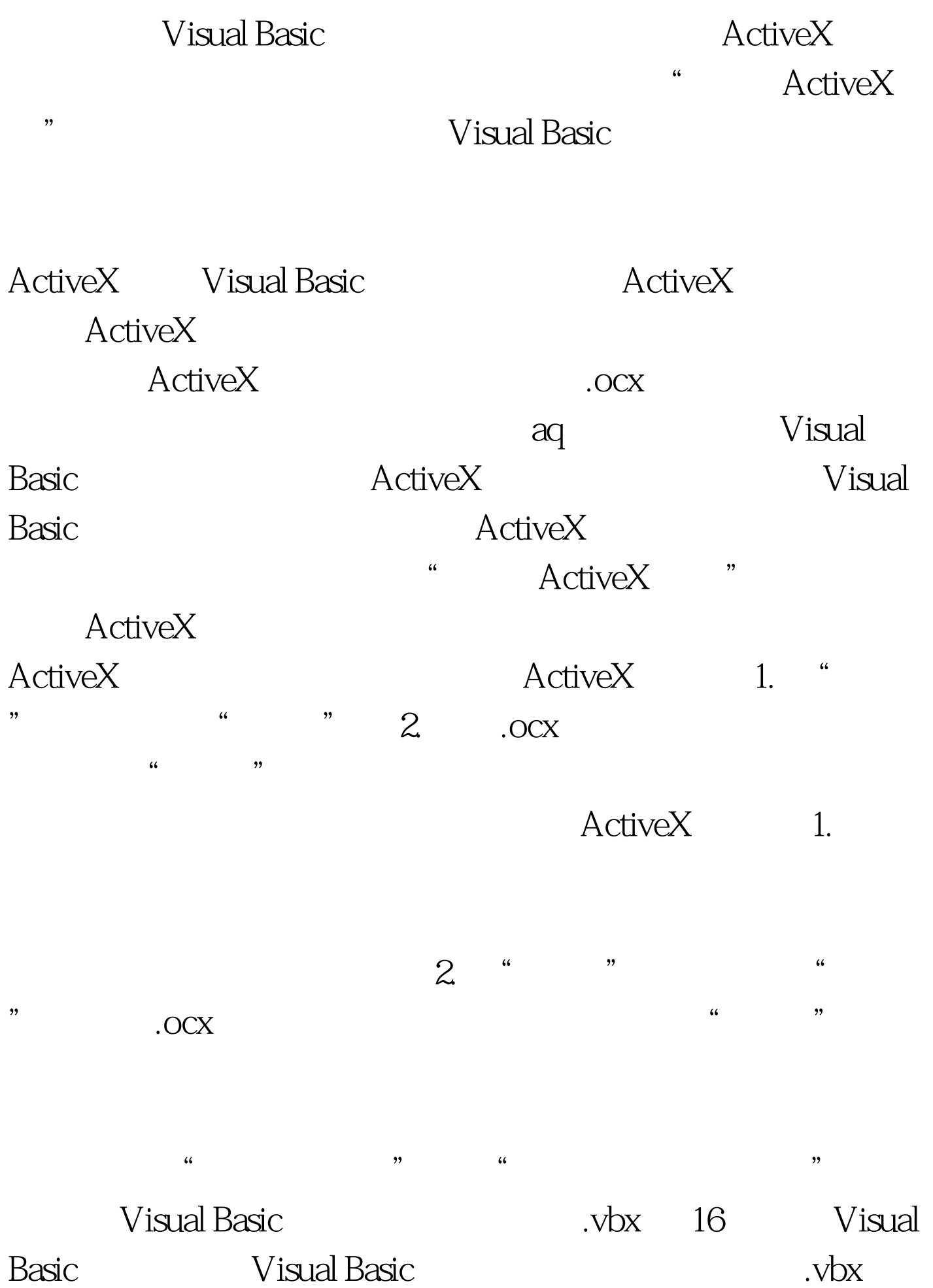

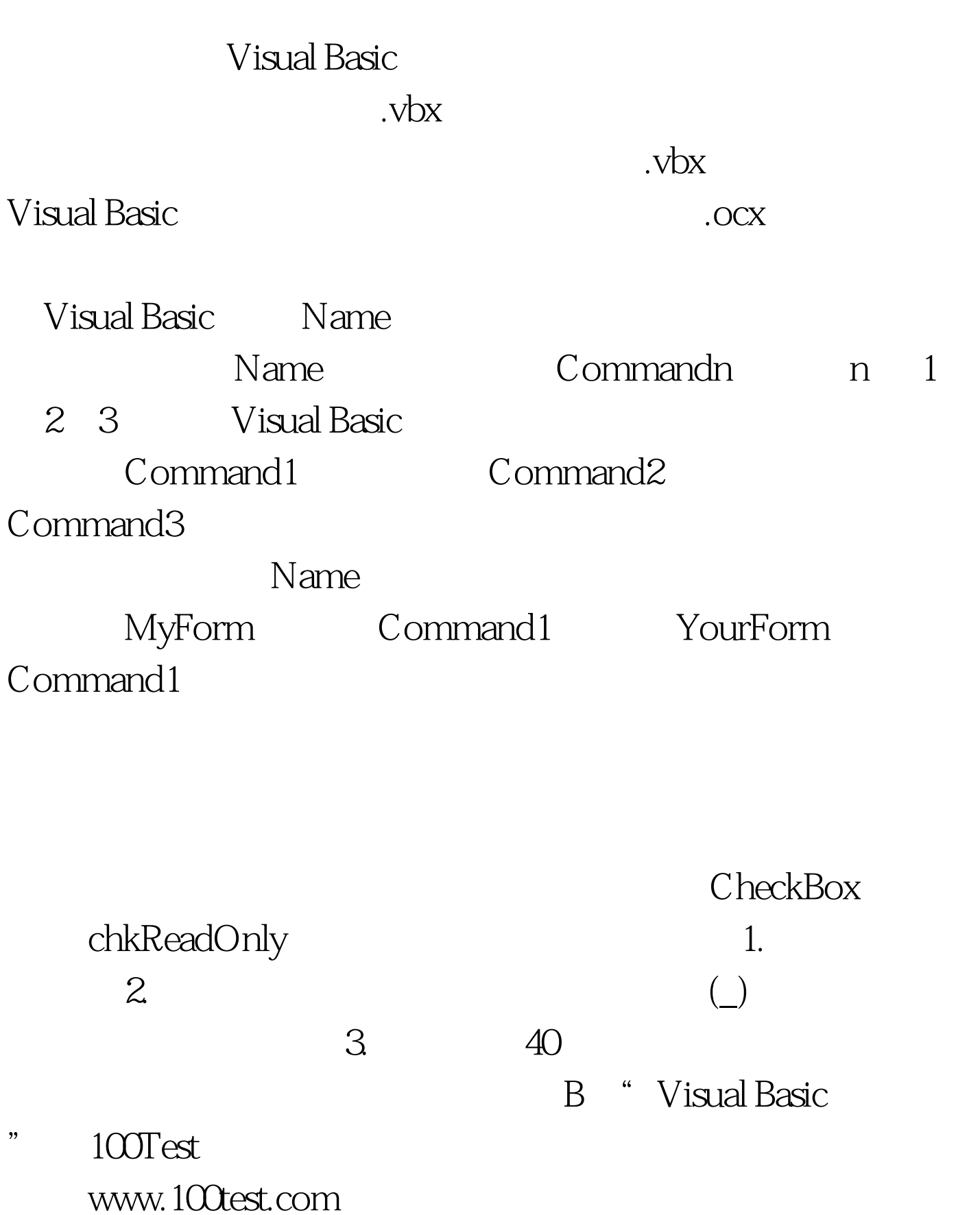